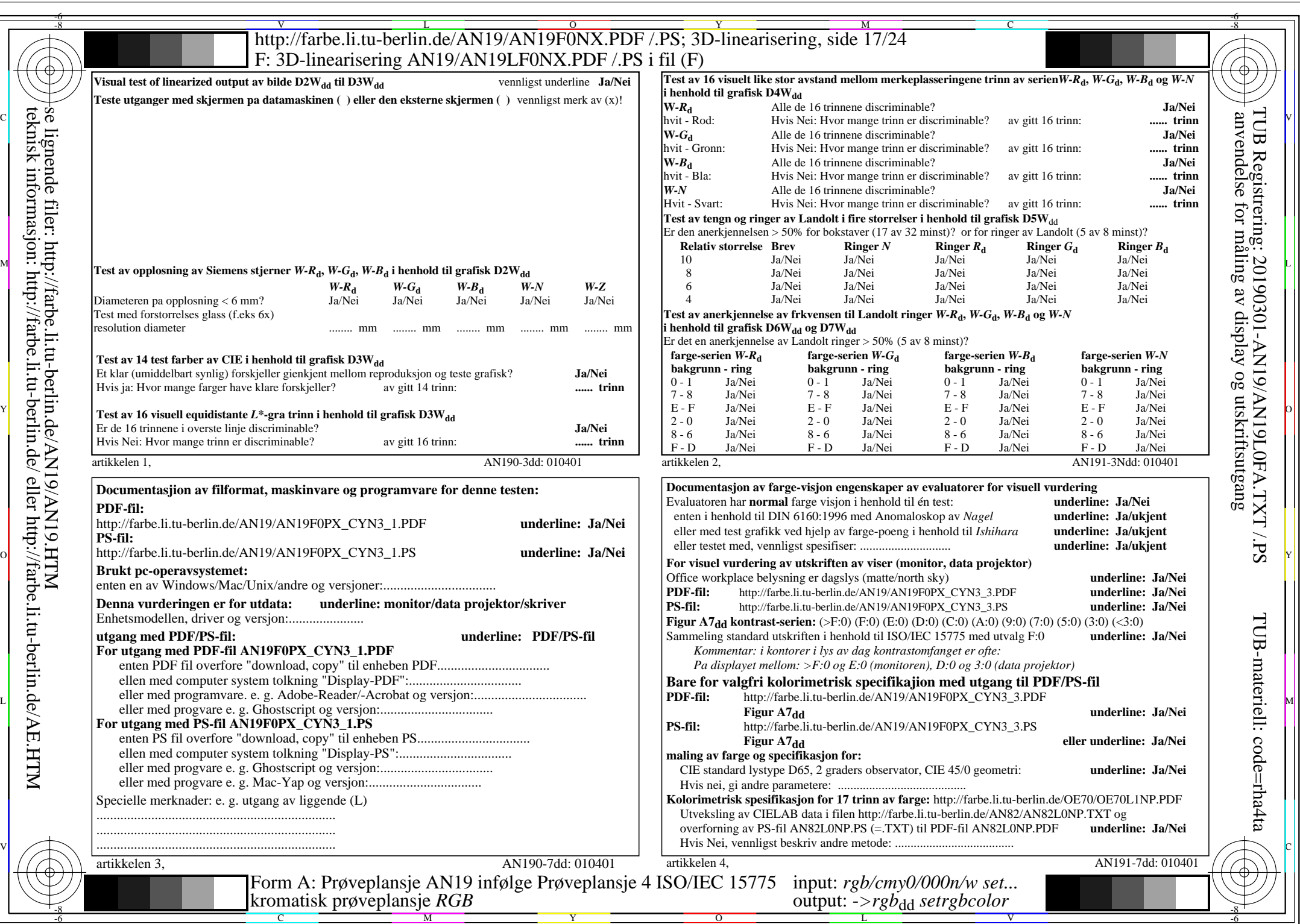

AN19/AN19L0NA.PDF /.PS17/24, rgb/cmy0/000n/w->rgb<sub>dd</sub>

 $\mathcal{H}$ 

 $\pm$ 

http://farbe.li.tu-berlin.de/AN19/AN19F0NX\_CYN3\_2.PDF /.PS